## Package 'NHMM'

June 30, 2020

Type Package

Title Bayesian Non-Homogeneous Markov and Mixture Models for Multiple Time Series

Version 3.11

Date 2020-07-01

Author Tracy Holsclaw

Acknowledgements This work was supported by a grant from the U.S. Department of Energy, (through the Earth System Models (EaSM) program.( This package was developed under the direction of Padhraic Smyth at the Department of Computer Science and Statistics at the University of California, Irvine and in collaboration with Andrew Robertson and Arthur Greene of the International Research Institute for Climate and Society at The Earth Institute at Columbia University.

Maintainer Tracy Holsclaw <iamrandom@iamrandom.com>

Description Holsclaw, Greene, Robertson, and Smyth (2017) <doi:10.1214/16-

AOAS1009>. Bayesian HMM and NHMM modeling for multiple time series. The emission distribution can be mixtures of Exponential, Gamma, Poisson, or Normal distributions, and zero inflation is possible.

License GPL  $(>= 3)$ 

**Imports** Rcpp  $(>= 0.11.0)$ 

LinkingTo Rcpp

Depends BayesLogit, msm, MCMCpack, MASS

URL <http://iamrandom.com/nhmm-package>

RoxygenNote 7.1.0

Encoding UTF-8

NeedsCompilation yes

Repository CRAN

Date/Publication 2020-06-30 19:30:02 UTC

## <span id="page-1-0"></span>R topics documented:

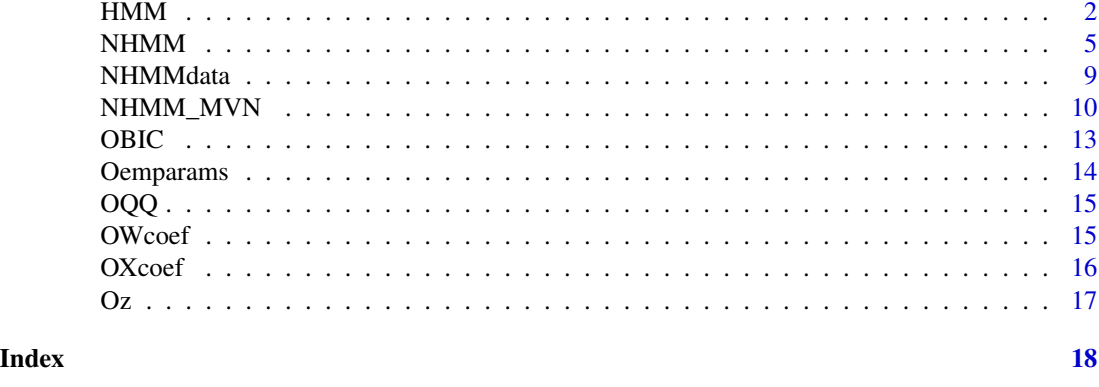

HMM *Bayesian Homogeneous Markov Model (NHMM)*

#### Description

HMM calculates an HMM for multiple sequences of data. The sequences can actually be short sets of equal length sequences (subseq). A set of input variables (W) can be included to influence the mixture proportions of the emission distributions. The HMM follows the general weather state formulation of Hughes and Guttorp but in a Bayesian fashion. All parameters are sampled via Gibbs steps (latent variables such that no tuning is needed.) The W variable coefficients are sampled through an ordered Mulinomial probit (Albert and Chib). The X variable coefficients are sampled through an unordered Multinomial logit model Polya-Gamma formulation (Polson, Scott, Windle). The hidden states are sampled through a blocked Gibbs sampler.

#### Usage

```
HMM(
 y,
  subseq = NULL,
  dirprior = NULL,
 K = 2,iters = 1000,
 burnin = 200,
  emdist = "normal",
  nmix = 1,
  delta = FALSE,
  W = NULL,psipriorm = NULL,
 psipriorp = NULL,
 priors = NULL,
  outdir = NULL,
  ymiss = FALSE,
 yrep = 0,
```

```
ypred = 0,
  Wp = NULL,pT = NULL,yhold = NULL
\overline{)}
```
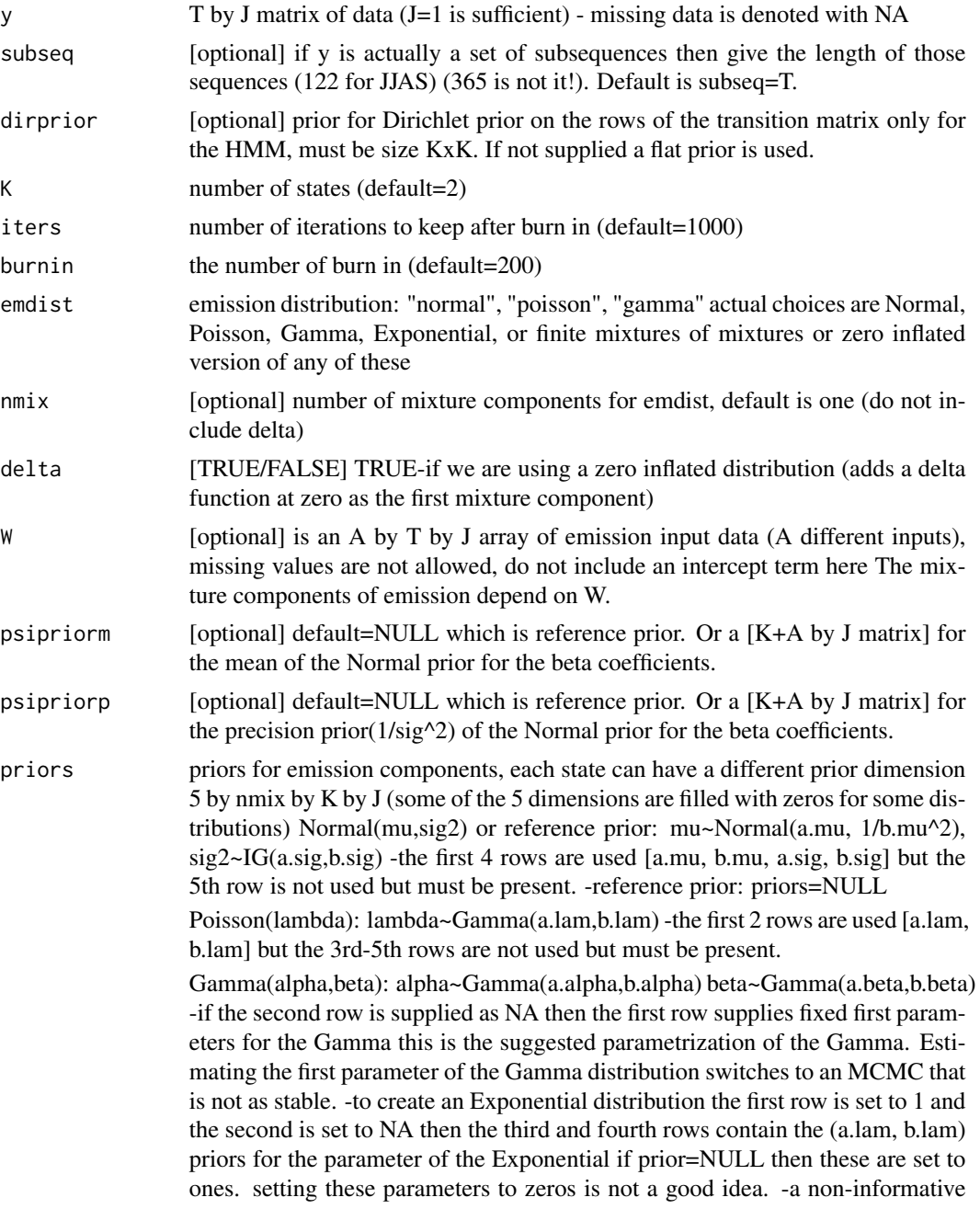

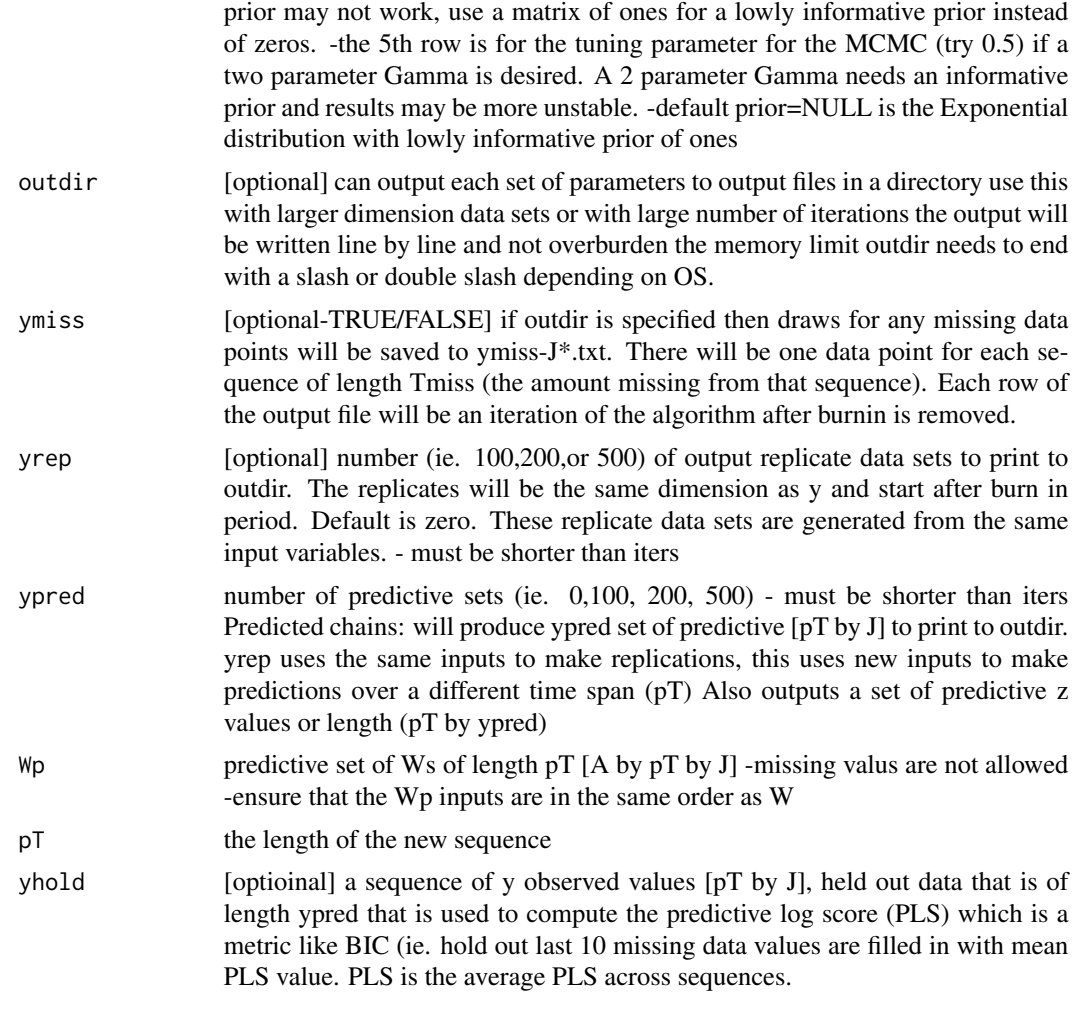

my.hmm object

## Examples

```
## Gamma or Exponential
### because we do not supply "priors" as an input it fits an Exponetial distribution
 ## Not run:
data(NHMMdata)
attach(NHMMdata)
my.hmm1=HMM(y=ygamma, K=3, iters=100, burnin=10, emdist="gamma",
           nmix=3, delta=TRUE)
OBIC(my.hmm1)
zz=Oz(my.hmm1) #compare with the truth zgamma
qq=OQQ(my.hmm1)
pp=OWcoef(my.hmm1,FALSE)
```
#### <span id="page-4-0"></span> $NHMM$  5

```
tt=Oemparams(my.hmm1,FALSE)
## Normal
my.hmm2=HMM(y=ynormal, subseq=100, K=3, iters=100, burnin=10,
            emdist="normal", nmix=2, delta=FALSE)
OBIC(my.hmm2)
## Poisson
my.hmm3=HMM(y=ypoisson, K=3, iters=100, burnin=10, emdist="poisson",
            nmix=2, delta=FALSE)
OBIC(my.hmm3)
## Predictive estimation - make 15 predictive data sets (new X) and 20 replicate data sets (same X)
filelocation="C:\\Users\\iamrandom\\Desktop\\here\\"
my.hmm5=HMM(y=ygamma, W=tW, K=3, iters=100, burnin=10,
          emdist="gamma", nmix=3, delta=TRUE,
        outdir=filelocation, pT=200, yrep=20, Wp=Wp1, ypred=15)
OBIC(my.hmm5)
pp=OWcoef(my.hmm5,filelocation)
## Gamma with fixed first variables nmix=2
nmix=2; K=3; J=dim(ygamma)[2]
prior1=array(1,dim=c(5,nmix,K,J)); prior1[1,1,,]=1; prior1[1,2,,]=2; prior1[2,,,]=NA
my.hmm6=HMM(y=ygamma, priors=prior1, K=3, iters=100, burnin=10,
            emdist="gamma", nmix=2, delta=TRUE)
OBIC(my.hmm6)
Oemparams(my.hmm6)
### my.nhmm7 (K=3) (yhold is the last 10% of the data)
filelocation="C:\\Users\\iamrandom\\Desktop\\here\\"
my.hmm7=HMM(y=ygamma[1:1800,], W=array(tW[,1:1800,],
            dim=c(1,1800,15)), K=3, iters=50, burnin=10,
           emdist="gamma", nmix=3, delta=TRUE, outdir=filelocation,
            ymiss=TRUE, yrep=10, pT=200,
           Wp=array(tW[,1801:2000,],dim=c(1,200,15)), ypred=10,
            yhold=ygamma[1801:2000,])
OBIC(my.hmm7)
# run it with K=3 and then K=1 and compare using both BIC and PLS
## End(Not run)
```
NHMM *Bayesian Non-homogeneous Markov Model (NHMM)*

#### **Description**

NHMM calculates an NHMM for multiple sequences of data. The sequences can actually be short sets of equal length sequences (subseq). The traditional input variables (X) influence the nonhomogenous transition probabiities of the model. An additional set of input variables (W) can be included to influence the mixture proportions of the emission distributions. The NHMM follows the general weather state formulation of Hughes and Guttorp but in a Bayesian fashion. All parameters are sampled via Gibbs steps (latent variables such that no tuning is needed.) The W variable coefficients are sampled through an ordered Mulinomial probit (Albert and Chib). The X variable coefficients are sampled through an unordered Multinomial logit model Polya-Gamma formulation (Polson, Scott, Windle). The hidden states are sampled through a blocked Gibbs sampler.

#### Usage

```
NHMM(
  y,
  subseq = NULL,X = NULL,betapriorm = NULL,
 betapriorp = NULL,
 K = 2,
  iters = 1000,
 burnin = 200,
  emdist = "normal",
  nmix = 1,
  delta = FALSE,
  W = NULL,psipriorm = NULL,
 psipriorp = NULL,
 priors = NULL,
 outdir = NULL,
  ymiss = FALSE,
 yrep = 0,
 ypred = 0,
  Xp = NULL,Wp = NULL,yhold = NULL\mathcal{L}
```
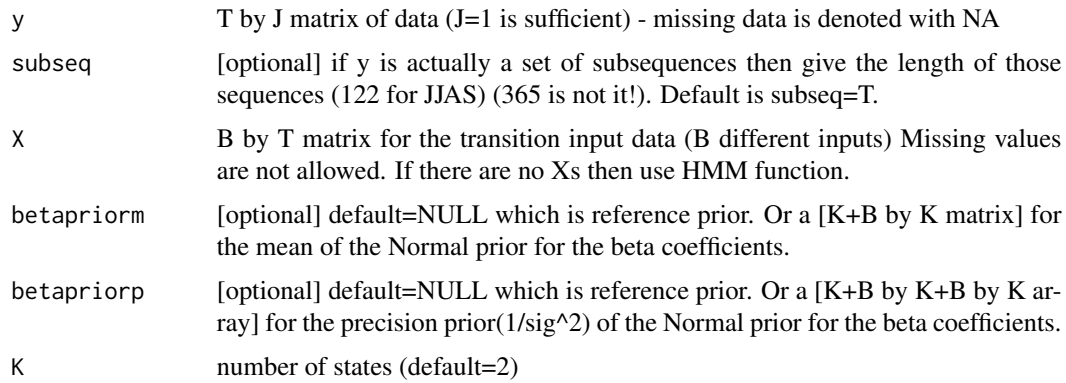

#### $NHMM$   $\qquad \qquad$  7

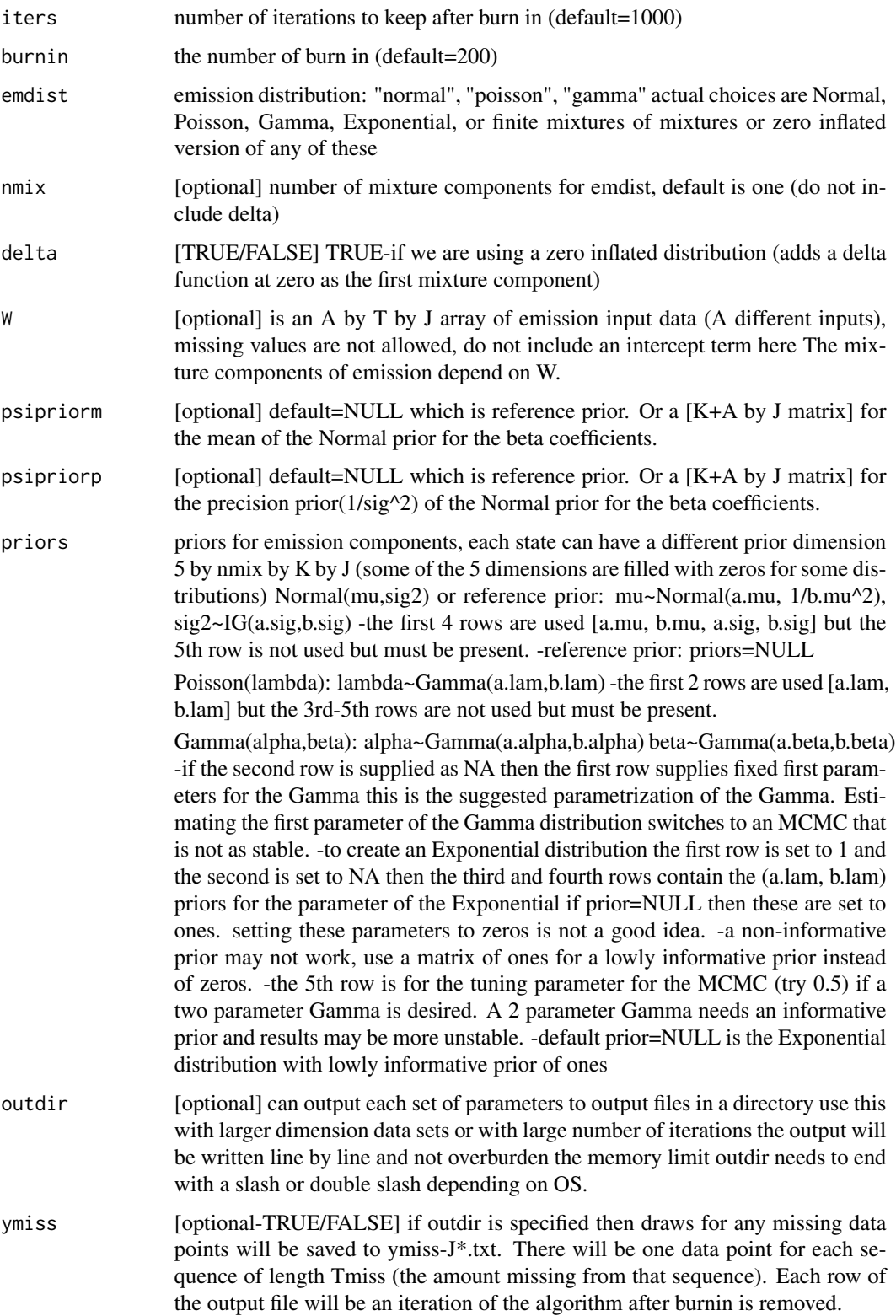

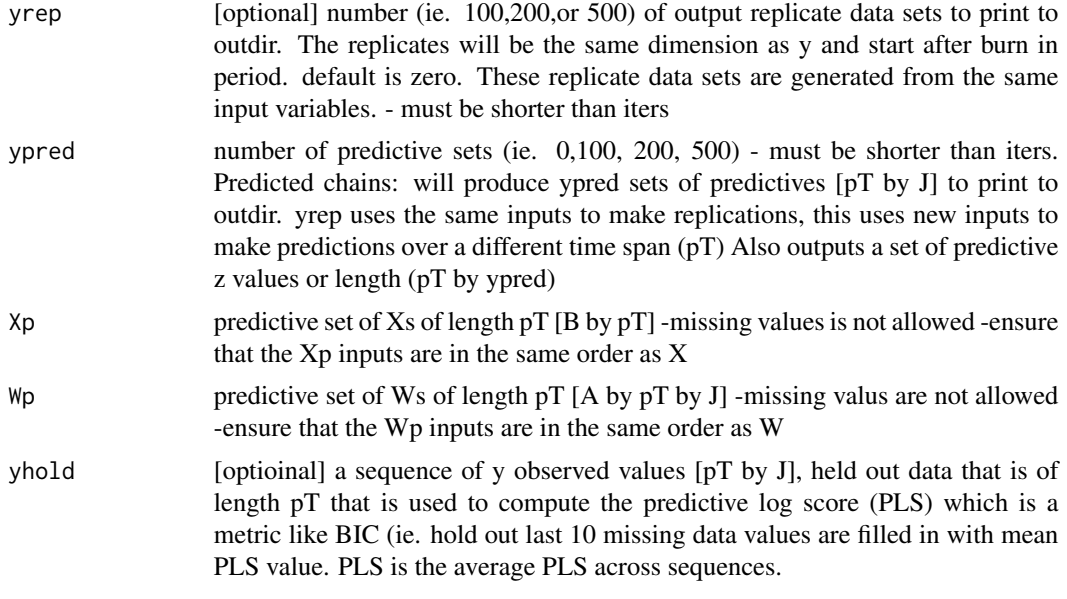

my.nhmm object

#### Examples

```
## Gamma or Exponential
### if "priors" is not specified, this is an Exponetial distribution
data(NHMMdata)
attach(NHMMdata)
## Set to iters=40 for example only this should be in the thousands
my.nhmm=NHMM(y=ygamma[1:200,1:3], X=matrix(tX[,1:200],1,200),
    K=3, iters=40, burnin=2, emdist="gamma", nmix=3, delta=TRUE)
OBIC(my.nhmm)
Oz(my.nhmm) #compare with the truth: tz1
OQQ(my.nhmm) #transition probabilities
## Not run:
bb=OXcoef(my.nhmm)
pp=OWcoef(my.nhmm,FALSE)
tt=Oemparams(my.nhmm,FALSE)
 ## Normal - X is not used to create this data, so it should not be significant
 my.nhmm2=NHMM(y=ynormal, subseq=1000, X=tX, K=3, iters=100,
          burnin=10, emdist="normal", nmix=2, delta=FALSE)
 OBIC(my.nhmm2)
 ## Poisson
 my.nhmm3=NHMM(y=ypoisson, X=tX, K=3, iters=100, burnin=10,
             emdist="poisson", nmix=2, delta=FALSE)
 OBIC(my.nhmm3)
```

```
## Predictive estimation - make 15 predictive data sets (new X) and 20 replicate data sets (same X)
#filelocation="C:\Users\iamrandom\Desktop\here\"
#my.nhmm4=NHMM(y=ygamma, X=tX, K=3, iters=100, burnin=10,
# emdist="gamma", nmix=3, delta=TRUE,
# outdir=filelocation, yrep=20, Xp=Xp1, ypred=15)
#OBIC(my.nhmm4) #needed larger burnin
#tt=Oemparams(my.nhmm4,TRUE,filelocation)
## Exponential with W variable
#filelocation="C:\Users\iamrandom\Desktop\here\"
#my.nhmm5=NHMM(y=ygamma, X=tX, W=tW1, K=3, iters=50, burnin=10,
# emdist="gamma", nmix=3, delta=TRUE,
# outdir=filelocation, yrep=20, Xp=Xp1, Wp=Wp1,ypred=35)
#OBIC(my.nhmm5)
#pp=OWcoef(my.nhmm5,filelocation)
## Gamma with fixed first variables nmix=2
nmix=2; K=3; J=dim(ygamma)[2]
prior1=array(1,dim=c(5,nmix,K,J)); prior1[1,1,,]=1;
              prior1[1,2,,]=2; prior1[2,,,]=NA
my.nhmm6=NHMM(y=ygamma, X=tX, priors=prior1, K=3, iters=100,
              burnin=10, emdist="gamma", nmix=2, delta=TRUE)
## One dimensional y vector case (J=1)
#my.nhmm=NHMM(y=matrix(ygamma[1:200,1],200,1), X=matrix(tX[,1:200],1,200),
#K=3, iters=40, burnin=2, emdist="gamma", nmix=3, delta=TRUE)
### Compare my.nhmm6 (K=3) and my.nhmm7 (K=1) using both BIC
### and PLS (yhold is the last 10% of the data)
#ygamma2=ygamma
#ygamma2[1600,10]=NA #add some missingness
#ygamma2[1840,10]=NA #add some missingness to yhold
#filelocation="C:\Users\iamrandom\Desktop\here\"
#my.nhmm7=NHMM(y=ygamma2[1:1800,], X=matrix(tX[,1:1800],1,1800),
# W=array(tW[,1:1800,],dim=c(1,1800,15)),
# K=3, iters=50, burnin=10, emdist="gamma", nmix=3,
# delta=TRUE, outdir=filelocation, ymiss=TRUE, yrep=10,
# Xp=matrix(tX[,1801:2000],1,200), Wp=array(tW[,1801:2000,],dim=c(1,200,15)),
              ypred=10, yhold=ygamma2[1801:2000,])
#OBIC(my.nhmm7)
#compare K=1 and K=3
## End(Not run)
```
NHMMdata *Simulated Datasets*

#### <span id="page-9-0"></span>Description

The NHMMdata is a list containing data sets for Gamma (Exponential), Poisson, Normal, and multivariate Normal emission distributions.

#### Format

A list containing all of the matrices and vectors.

#### Details

Global settings: T=2000 time steps. J=15 time series. K=3 hidden states.  $pT=200$  predictive chain length.

- **tX** B=1 by T matrix of inputs. A single input of increasing linear drift from  $1/2000$  to 1.
- $Xp1$  A=1 by pT. Increasing linear trend from 1/200 to 1. To be used with models already using tX.
- tW A=1 by T by J array. A single input of decreasing linear drift from 1 to 1/2000. Was not used to build any of the emission distrbutions but works with ygamma, ynormal, ypoisson, ymvn but should result as "not significant."
- tW2 A=2 by T by J array. 2 harmonic sin/cos terms of period  $100$  (20 periods per time series). Was used to build the ymvn and should come up significant. It can also be used with the other emissions but should be "not significant."
- Wp1 B=1 by pT by J. Decreasing linear trend from 1 to 1/200. To be used with models already using tW.
- **zt1** a sequence of hidden states that uses tX as an input (NHMM), has no Markov property. Was used to create ygamma and ypoisson. tX should be significant for these data sets but not for ynormal and ymvn.
- zt2 a sequence of hidden states that has no input X variable (HMM) but has a Markov property. Was used to create ynormal and ymvn. tX should not be significant but the Markov terms should be.
- ygamma T by J. zt1 and tX. no tW or tW2
- ypoisson T by J. zt1 and tX. no tW or tW2

ynormal T by J. zt2. no tW or tW2 or tX.

ymvn T by J. zt2 and tW2 as the mean. no tW or tX.

NHMM\_MVN *Bayesian Non-homogeneous Markov Model with Multivariate Normal emission distribution (NHMMMVN)*

#### Description

NHMM\_MVN calculates an NHMM for multiple sequences of data. The sequences can actually be short sets of equal length sequences (subseq). The traditional input variables  $(X)$  influence the non-homogenous transition probabiities of the model. An additional set of input variables (W) can be included to influence the mean of the emission distribution. All parameters are sampled via Gibbs steps (latent variables such that no tuning is needed.) The X variable coefficients are sampled through an unordered Multinomial logit model Polya-Gamma formulation (Polson, Scott, Windle). The hidden states are sampled through a blocked Gibbs sampler.

## NHMM\_MVN 11

## Usage

```
NHMM_MVN(
 y,
  subseq = NULL,
 X = NULL,betapriorm = NULL,
 betapriorp = NULL,
 K = 2,iters = 1000,
 burnin = 200,
 W = NULL,psipriorm = NULL,
 psipriorp = NULL,
 priors1 = NULL,
 priors2 = NULL,
 outdir = NULL,
 ymiss = FALSE,
 yrep = 0,
 ypred = 0,
 Xp = NULL,Wp = NULL,yhold = NULL
\mathcal{L}
```
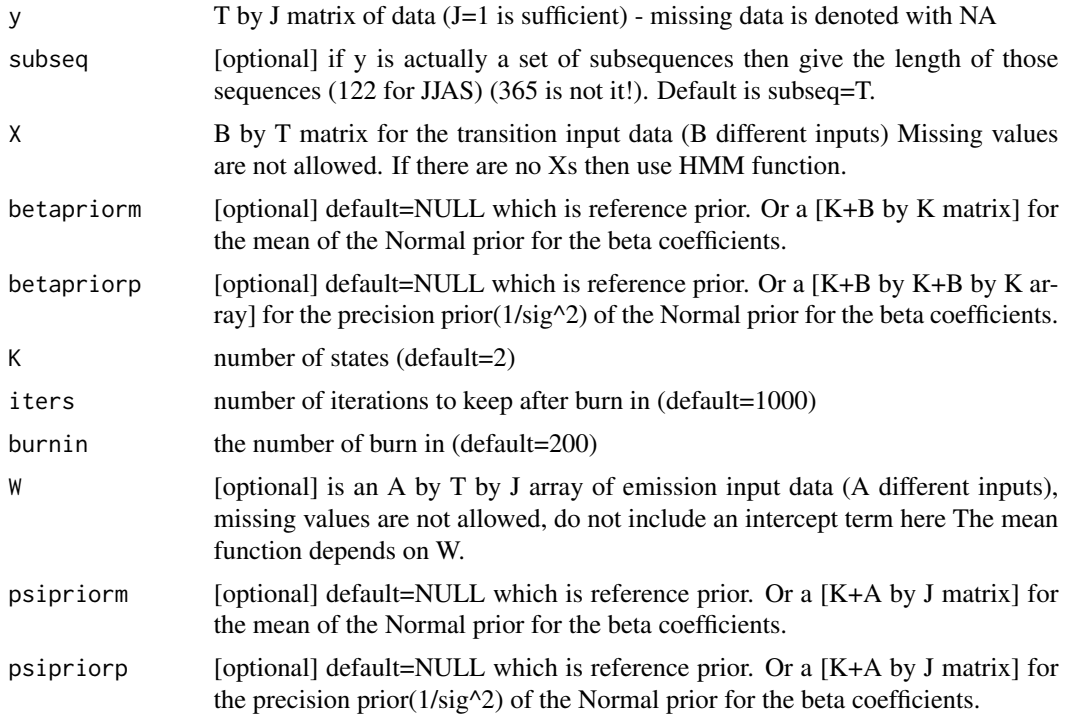

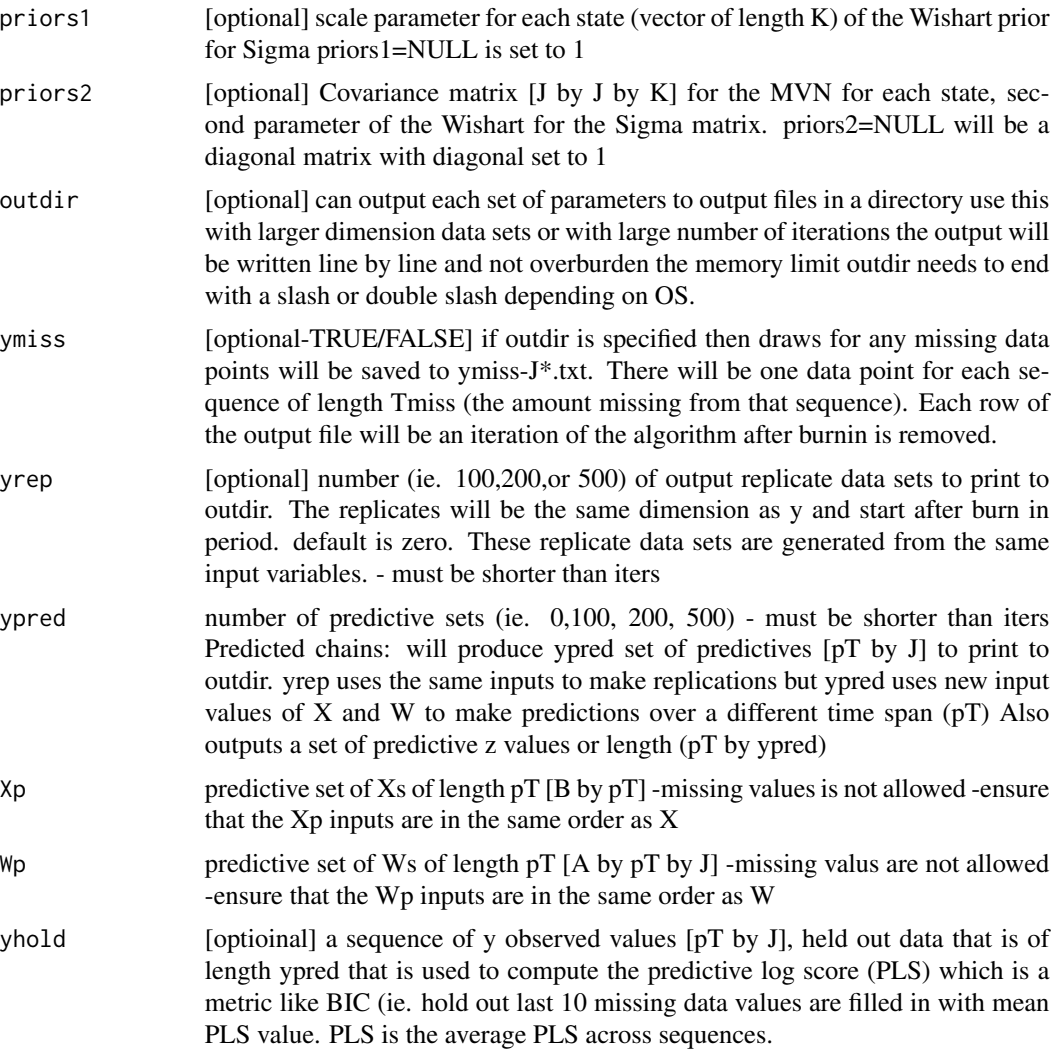

my.nhmm object

## Examples

```
## Multivariate Normal data
## Not run:
data(NHMMdata)
attach(NHMMdata)
my.nhmm1=NHMM_MVN(y=ymvn, X=tX, W=tW2, K=3, iters=50, burnin=10,
                priors1=rep(2,3))
OBIC(my.nhmm1)
zz=Oz(my.nhmm1) #compare with the truth zgamma
qq=OQQ(my.nhmm1)
```
#### <span id="page-12-0"></span>OBIC 23

```
bb=OXcoef(my.nhmm1)
pp=OWcoef(my.nhmm1,FALSE)
tt=Oemparams(my.nhmm1,FALSE) #just Sigma matrix for MVN, returns mean of Sigma
#filelocation="C:\Users\iamrandom\Desktop\here\"
#my.nhmm6=NHMM_MVN(y=ymvn[1:1800,], X=matrix(tX[,1:1800],1,1800),
# W=array(tW2[,1:1800,],dim=c(2,1800,15)), K=3, iters=50,
# burnin=10,outdir=filelocation, ymiss=TRUE, yrep=10,
# Xp=matrix(tX[,1801:2000],1,200),
# Wp=array(tW2[,1801:2000,],dim=c(2,200,15)), ypred=10,
# yhold=ymvn[1801:2000,])
#OBIC(my.nhmm6)
#Could try it with K=1, to compare K=1 to K=3
## End(Not run)
```
OBIC *Calculates BIC, AIC, PLS, log-likelihood*

#### Description

OBIC calculates BIC, AIC, approximate log-likelihood and plots the log-likelihood for all iterations. The log-likelihood plot should be flat to show convergence to a stationary distribution. Minimize the AIC and BIC for the \*best\* model and maximize PLS. The log likelihood is approximate in that it is calculated by marginalizing over the current chain of hidden states instead of using a recurrsive algorithm to compute it; every iterations produces an estimation of the log-likelihood. If yhold is provided the preditive log score (PLS) is also given.

#### Usage

OBIC(nhmmobj, outfile = NULL)

#### Arguments

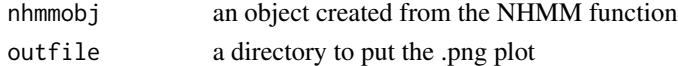

#### Details

Predictive Log Score: mean( $log(E(p(yhold...)))$ ) The expectation is over all of the iterations of the algorithm. And the mean is over the pT count of yhold. The scale of the PLS is in the unit of t (usually days).

#### Value

#### BIC

output: AIC, BIC, PLS [if yhold data was provided], log-likelihood to the GUI and a plot of the log-likelihood

<span id="page-13-0"></span>14 Oemparams

#### Examples

#OBIC(my.nhmm)

#### Oemparams *Emission Parameters*

#### **Description**

Oemparams calculates emission parameters 0.025, 0.05, mean, 0.50 (median), 0.95, 0.975 quantiles from the iterations for each parameter. Each of the J sequences and K states each has 2 parameters (Gamma and Normal) or 1 parameter (Poisson) per mixture component (nmix+delta)

#### Usage

Oemparams(nhmmobj, plots = FALSE, outfile = NULL)

#### Arguments

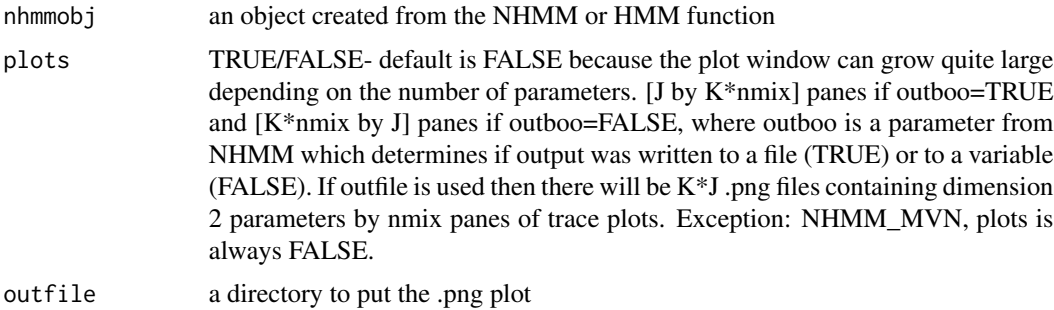

#### Value

params [2 by nmix by K by J] by 6. There are six values returned: 0.025, 0.05, mean, 0.50 (median), 0.95, 0.975 quantiles from the iterations. (0.025, 0.975) are used to construct 95 likewise (0.05, 0.95) can be used to construct 90 but the one-parameter distributions like the Exponential will only have meaningful data in the first row. Exception for NHMM\_MVN then the parameters returned is the mean covariance matrix over all iterations [J by J by K]

output: plot window can grow quite large depending on the number of parameters. [J by K\*nmix] panes if outboo=TRUE and [K\*nmix by J] panes if outboo=FALSE, where outboo is a parameter from NHMM which determines if output was written to a file (TRUE) or to a variable (FALSE). Exception: NHMM\_MVN object does not plot the covariance.

#### Examples

#thetas=Oemparams(my.nhmm, FALSE); #thetas[,,,,3] #mean values

#### Description

 $OQQ$  calculates the mean of the transition array which is a K by K by T. Each row is the state at time t-1 and the columns are time t. The Gui plot shows the transition probability over time for each t-1 to t transition.

#### Usage

OQQ(nhmmobj, outfile = NULL)

#### Arguments

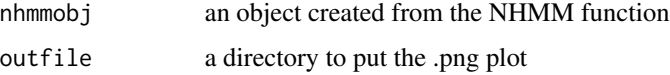

#### Value

QQmean the transition probabilities for each time step. [K by K by T]

output: a plot where each row is the state at time t-1 and the columns are time t. The GUI plot shows the transition probability over time for each t-1 to t transition. If the columns are the same then the Markov property is probably weak.

#### Examples

#OQQ(my.nhmm)

OWcoef *Coefficients for W (emission inputs)*

#### Description

OWcoef calculates emission coefficient 0.025, 0.05, mean, 0.50 (median), 0.95, 0.975 quantiles from the iterations. These coeffiecients are used to determine the mixing weights of the mixture components of the emission distributions. There are K intercept coefficients and A input coeffients for each J.

#### Usage

```
OWcoef(nhmmobj, plots = FALSE, outfile = NULL)
```
<span id="page-14-0"></span>

#### <span id="page-15-0"></span>**Arguments**

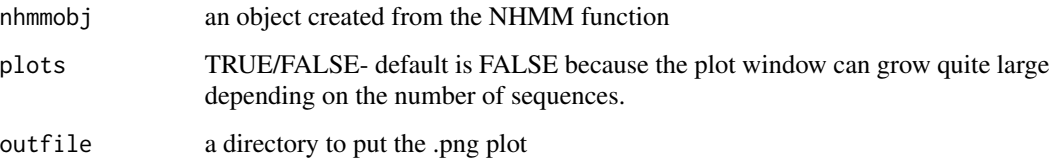

#### Value

params [K+A by J] by 6. There are six values returned: 0.025, 0.05, mean, 0.50 (median), 0.95, 0.975 quantiles from the iterations. (0.025, 0.975) are used to construct 95 likewise (0.05, 0.95) can be used to construct 90

output: plot window can grow quite large depending on the number of sequences. [K+A by J] panes.'

output: outputs statements of 90 and each X input coefficients (if any of the J coefficients for a variable are significant then that variable is deemed signficant.)

#### Examples

```
#thetas=OWcoef(my.nhmm, FALSE);
#thetas[,,,,3] #mean values
```
OXcoef *Coefficients for X (transition inputs)*

## Description

OXcoef calculates transition coefficient 0.025, 0.05, mean, 0.50 (median), 0.95, 0.975 quantiles from the iterations. Each of K-1 states (K-1 for identifiability) has K Markov coefficients and B input coeffients.

#### Usage

```
OXcoef(nhmmobj, plots = FALSE, outfile = NULL)
```
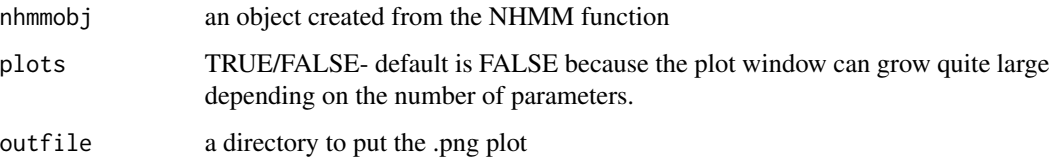

<span id="page-16-0"></span>params [K-1 by K+B] by 6. There are six values returned: 0.025, 0.05, mean, 0.50 (median), 0.95, 0.975 quantiles from the iterations. (0.025, 0.975) are used to construct 95 likewise (0.05, 0.95) can be used to construct 90

output: plot window can grow quite large depending on the number of states. [K-1 by K+B] panes.

output: outputs statements of 90 and each X input coefficients (if any of the K-1 coefficients for a variable are significant then that variable is deemed signficant.)

#### Examples

```
#thetas=OXcoef(my.nhmm, FALSE);
#thetas[,,,,3] #mean values
```
Oz *Most probable state (similar to Viterbi)*

#### Description

Oz calculates the most probable state per time step (Viterbi like) with values from 1,...,K. The histogram of this sequence is displayed in the GUI output. If there are ties for a given day then the lowest number state is chosen.

#### Usage

Oz(nhmmobj, outfile = NULL)

#### Arguments

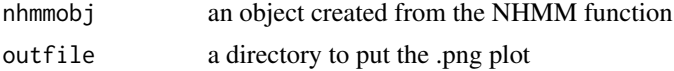

#### Value

zbest the most probable sequence from all iterations

output: a plot of a histogram of the distribution of the most probable state sequence. If the number of states in the histogram is less than K, it probably means you should probably re-run the model with smaller K as some of the states have disappeared.

#### Examples

#Oz(my.nhmm)

# <span id="page-17-0"></span>Index

∗ datasets NHMMdata, [9](#page-8-0) HMM, [2](#page-1-0) NHMM, [5](#page-4-0) NHMM\_MVN, [10](#page-9-0) NHMMdata, [9](#page-8-0) OBIC, [13](#page-12-0) Oemparams, [14](#page-13-0) OQQ, [15](#page-14-0) OWcoef, [15](#page-14-0) OXcoef, [16](#page-15-0) Oz, [17](#page-16-0)